## **Przedmiotowy system oceniania KLASA 7**

Podstawa programowa określa cele kształcenia, a także obowiązkowy zakres treści programowych i oczekiwanych umiejętności, które uczeń o przeciętnych uzdolnieniach powinien przyswoić na danym etapie kształcenia. Opisane w niej wymagania szczegółowe można przypisać do pięciu kategorii.

- 1. Analizowanie i rozwiązywanie problemów problemy powinny być raczej proste i dotyczyć zagadnień, z którymi uczniowie spotykają się w szkole (np. na matematyce) lub na co dzień; rozwiązania mogą przyjmować postać planu działania, algorytmu lub programu (nie należy wymagać od uczniów biegłości w programowaniu w jakimkolwiek języku).
- 2. Posługiwanie się komputerem, urządzeniami cyfrowymi i sieciami komputerowymi uczniowie powinni w trakcie lekcji bez większych problemów wykonywać konkretne zadania za pomocą dostępnego oprogramowania, w tym sprawnie korzystać z menu, pasków narzędzi i pomocy programów użytkowych i narzędziowych, oraz tworzyć dokumenty i przedstawiać efekty swojej pracy np. w postaci dokumentu tekstowego lub graficznego, arkusza, prezentacji, programu czy wydruku.
- 3. Zarządzanie informacjami oraz dokumentami uczniowie powinni umieć wyszukiwać informacje, porządkować je, analizować, przedstawiać w syntetycznej formie i udostępniać, a także gromadzić i organizować pliki w sieci lokalnej lub w chmurze.
- 4. Przestrzeganie zasad bezpiecznej pracy z komputerem uczniowie powinni przestrzegać regulaminu pracowni komputerowej oraz zasad korzystania z sieci lokalnej i rozległej, a także rozumieć zagrożenia związane z szybkim rozwojem technologii informacyjnej.
- 5. Przestrzeganie prawa i zasad współżycia uczniowie powinni przestrzegać praw autorskich dotyczących korzystania z oprogramowania i innych utworów, a podczas korzystania z sieci i pracy w chmurze stosować się do zasad netykiety.

**AUTORZY:** W. Jochemczyk, I. Krajewska-Kranas, W. Kranas, M. Wyczółkowski PSO

UB NAUCZYCIELA<br>**1CZC.D** 

## **Katalog wymagań programowych na poszczególne oceny szkolne**

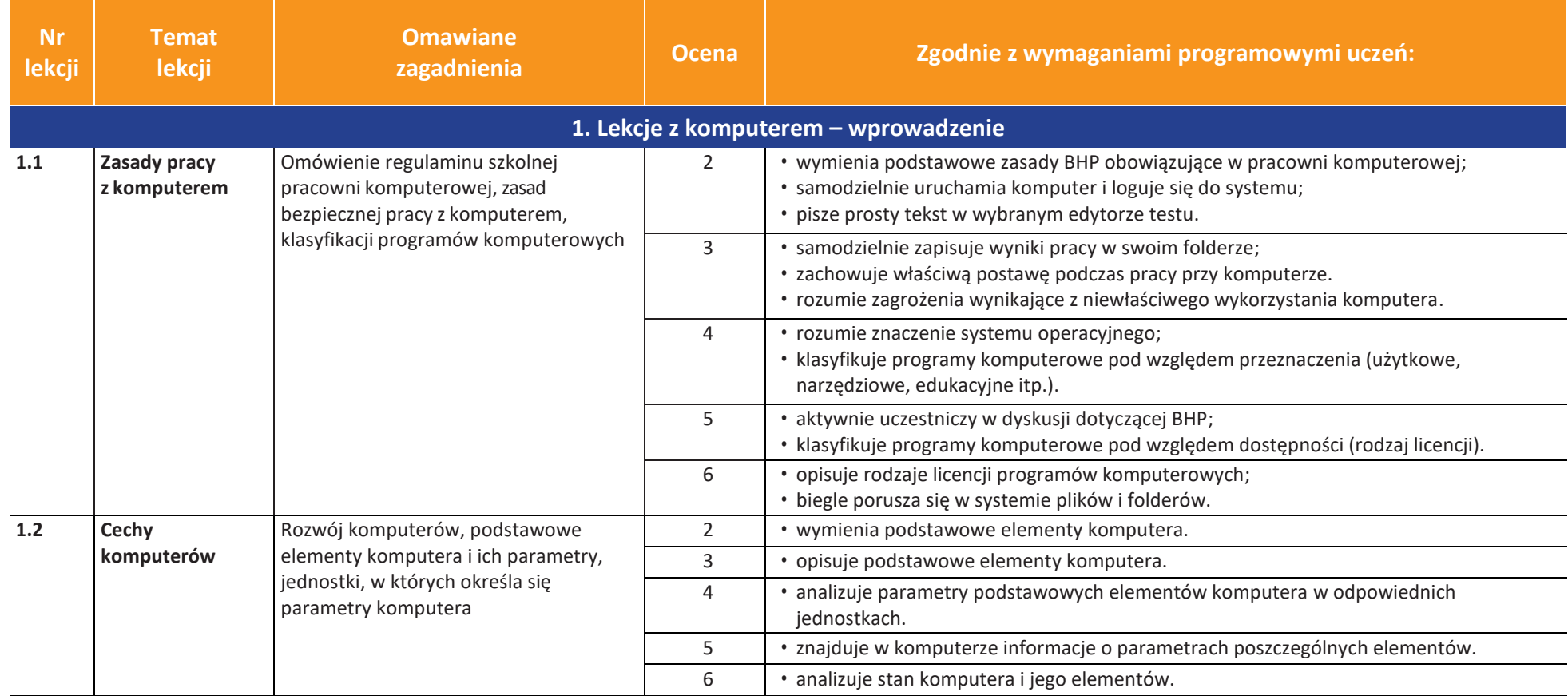

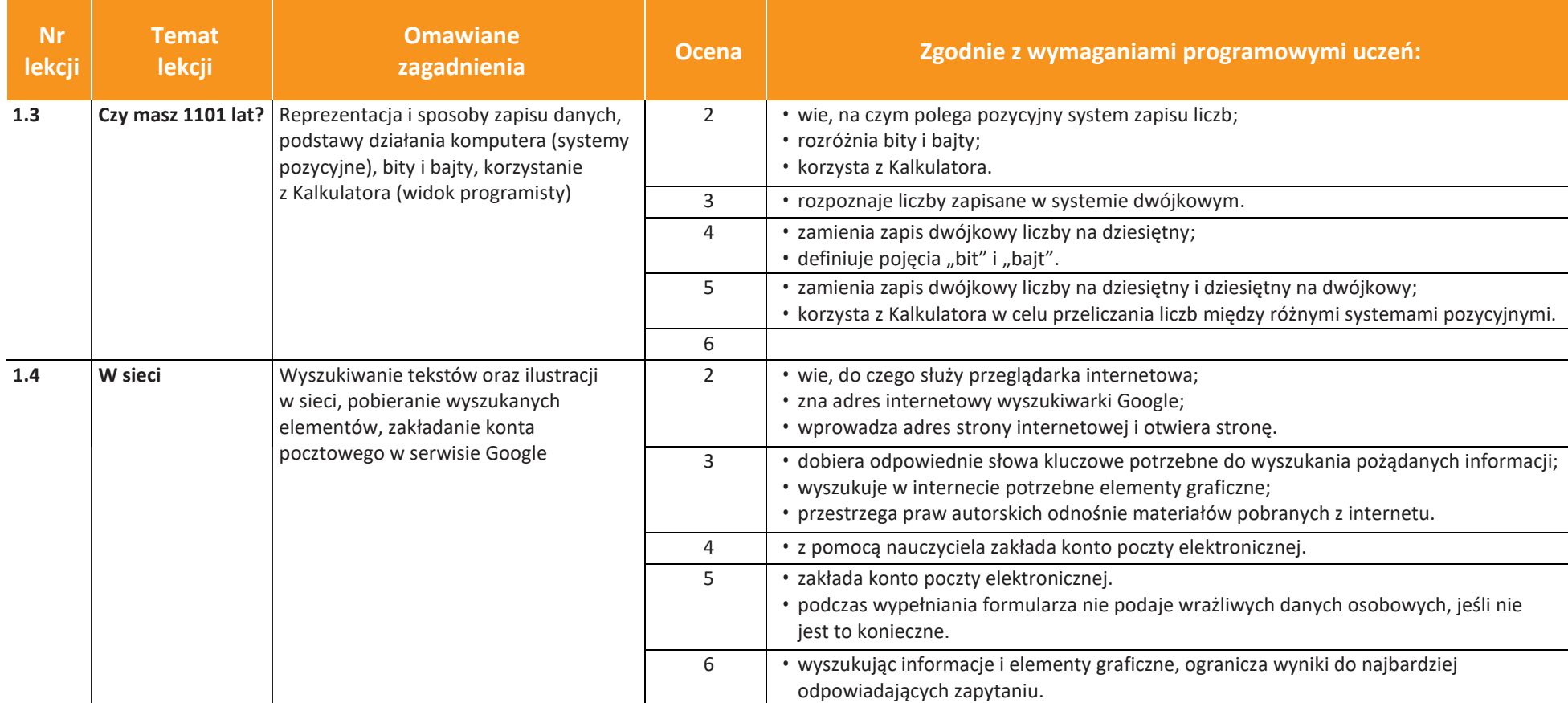

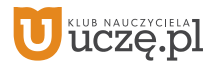

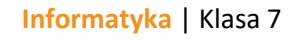

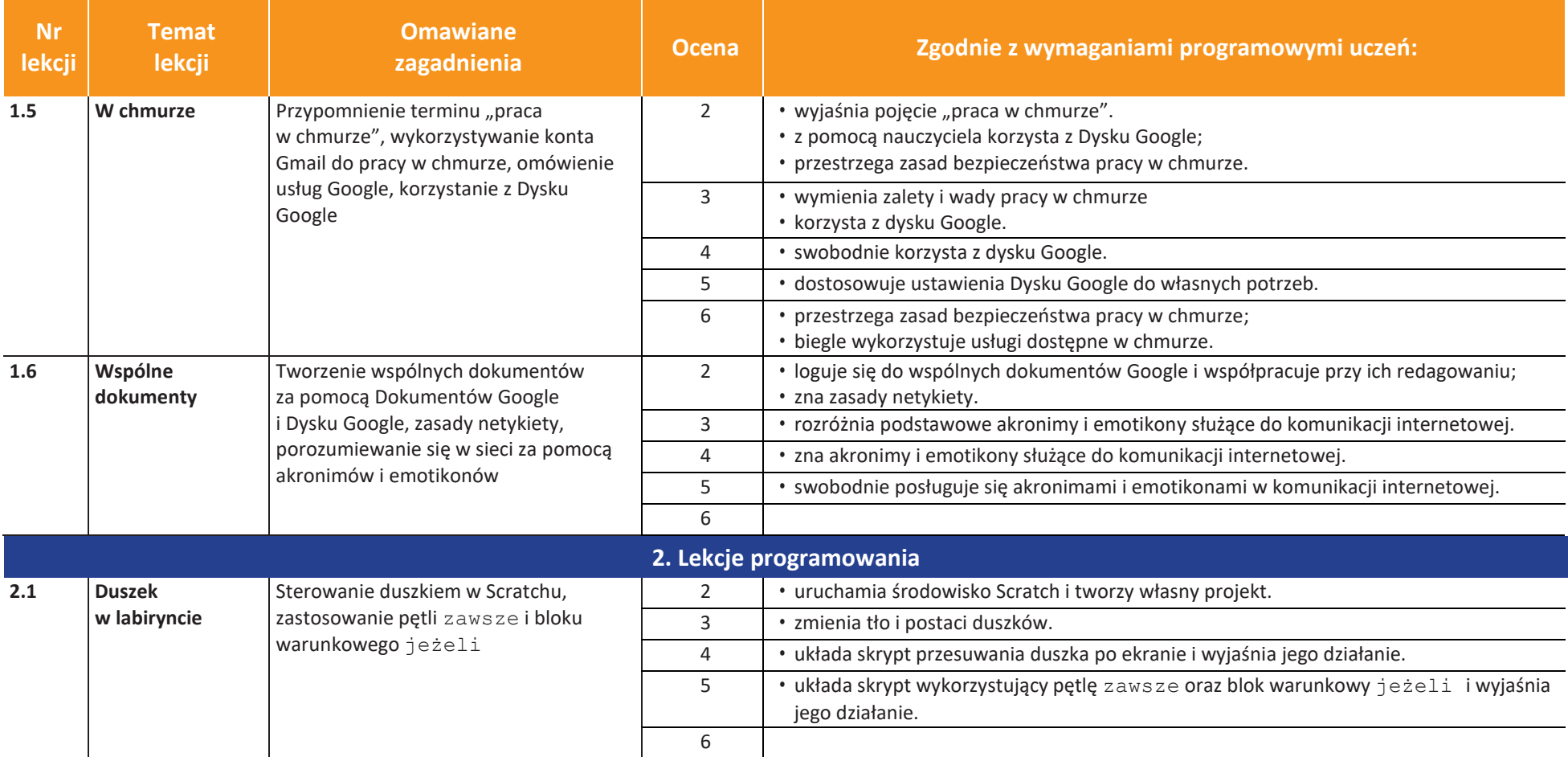

**UCZę.pl** ่เบ

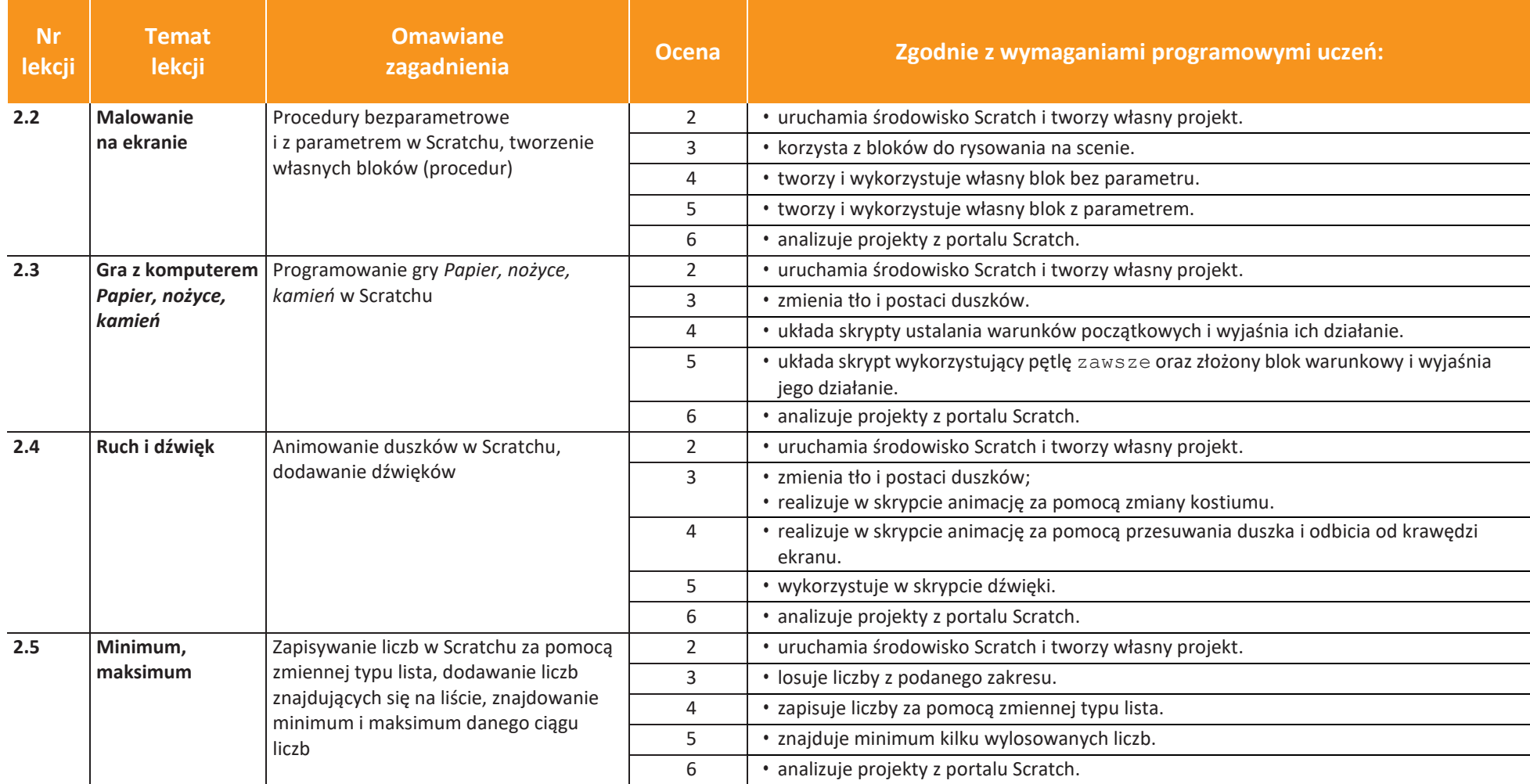

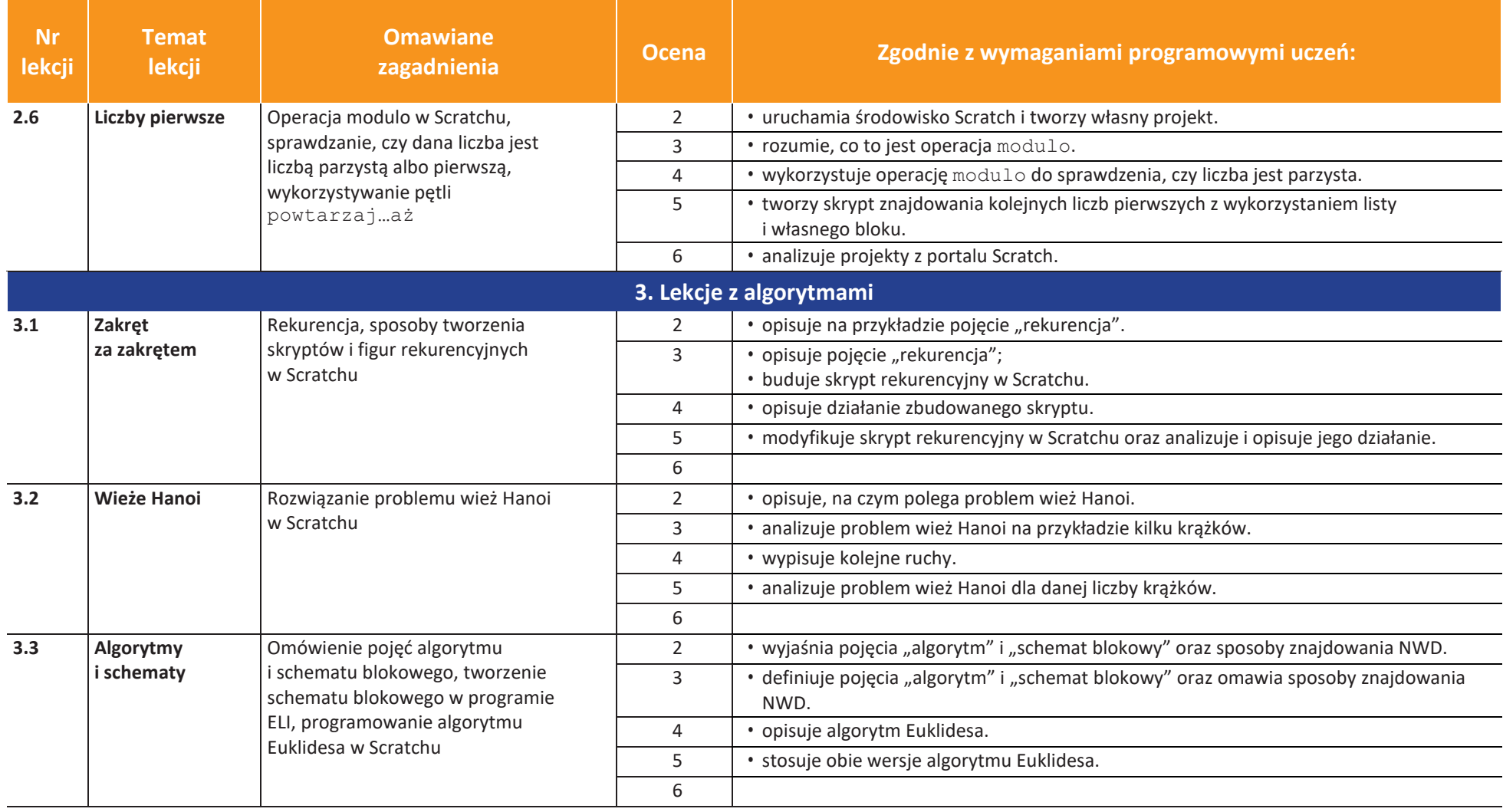

**LEAR ANCEYCIELA** lU

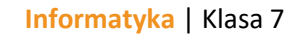

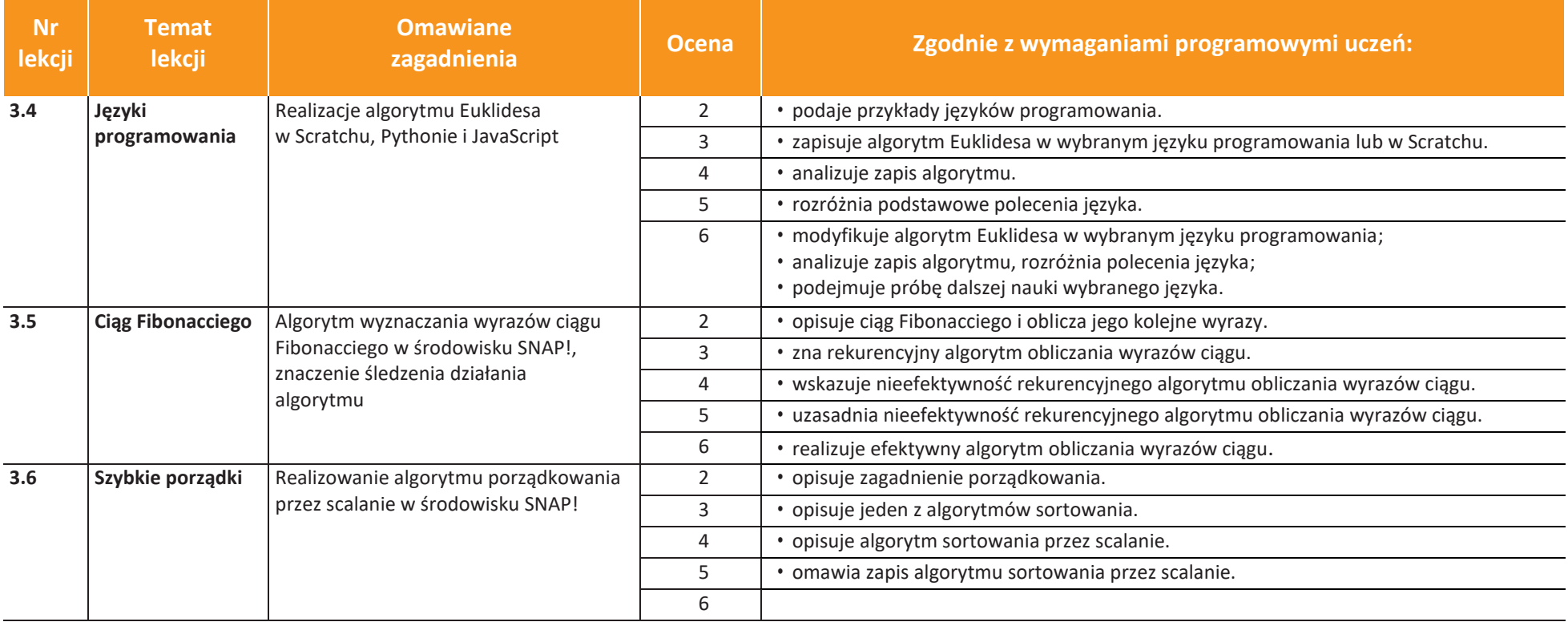

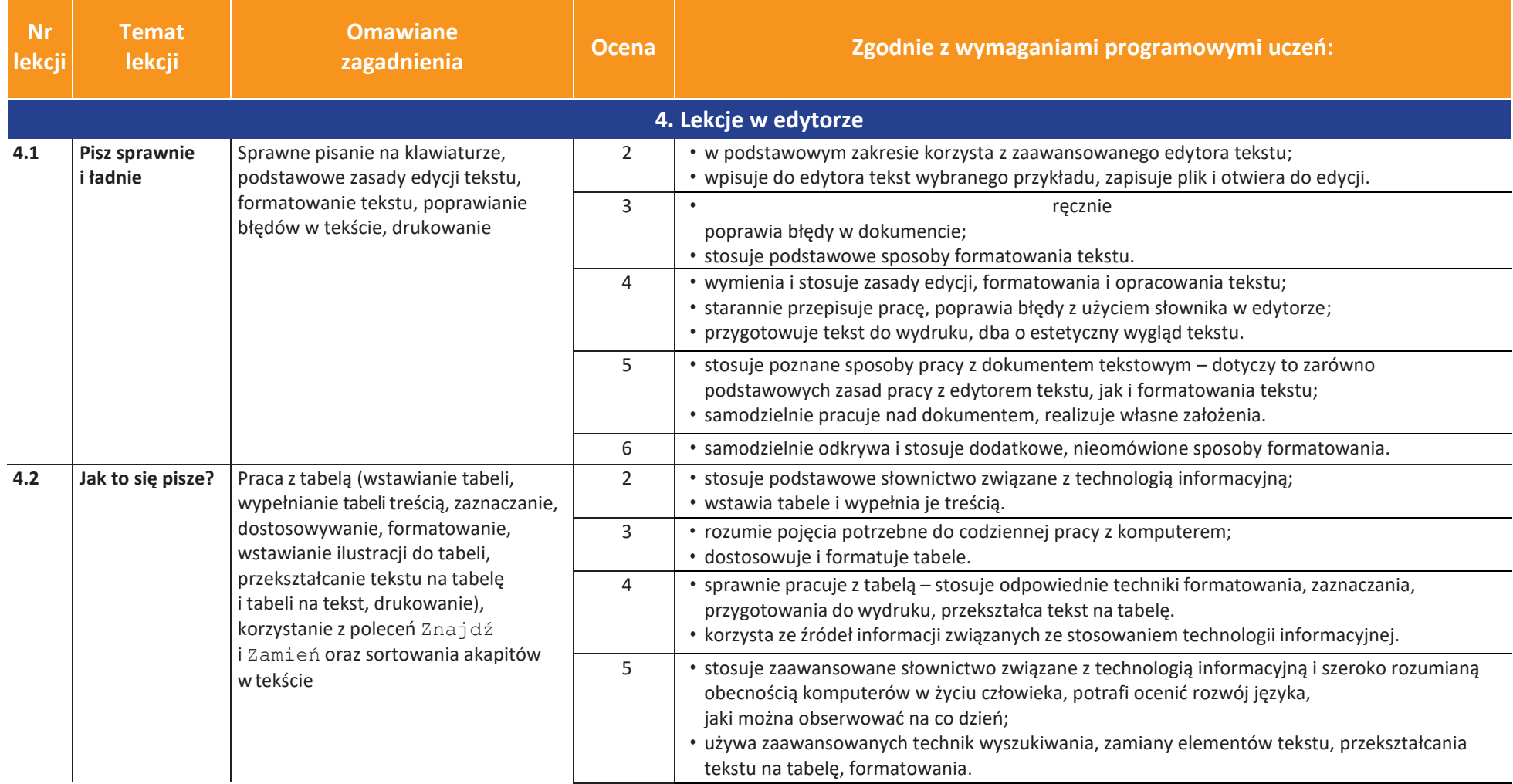

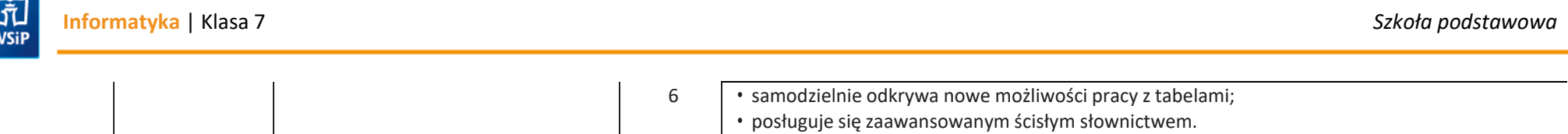

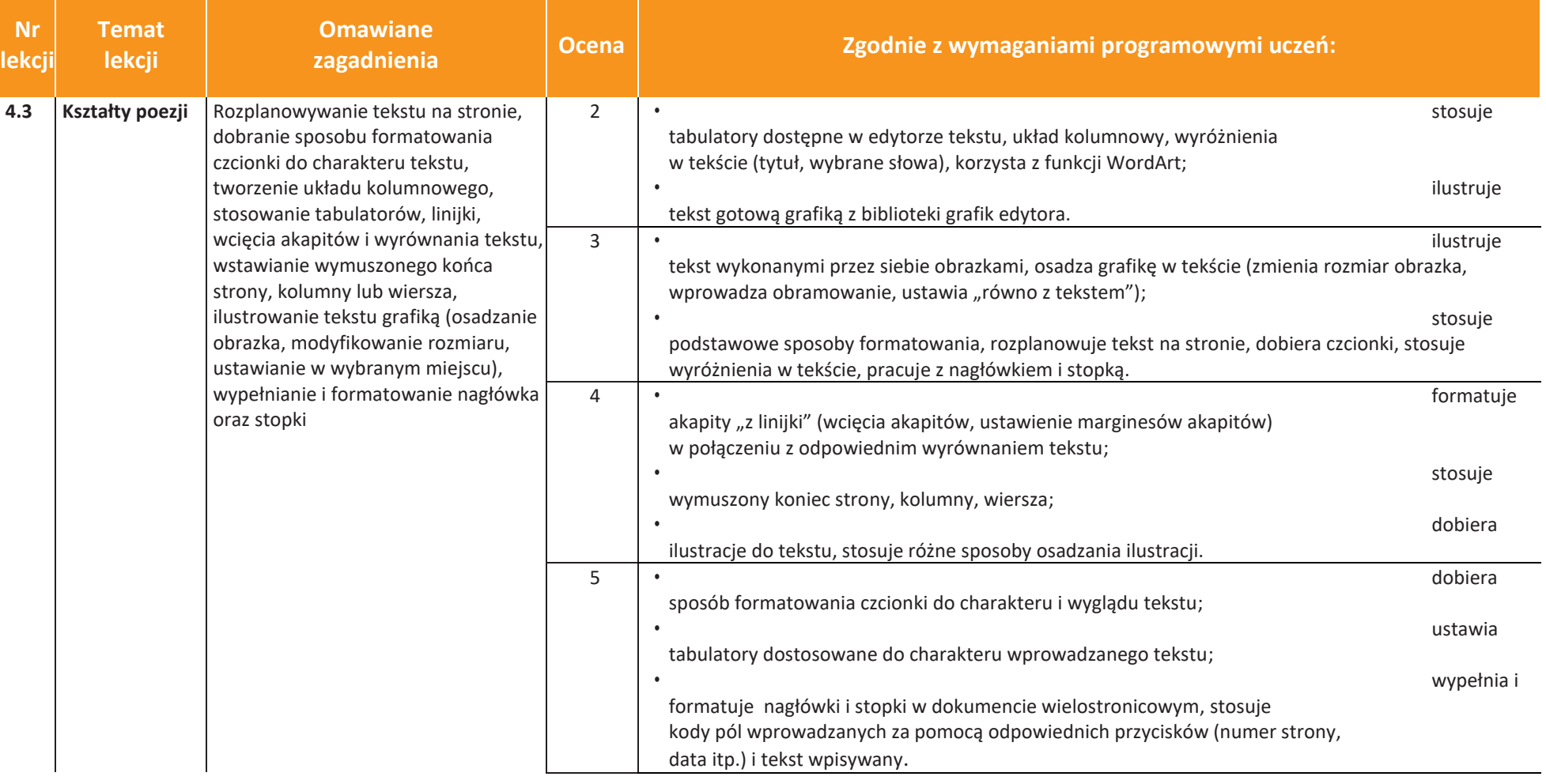

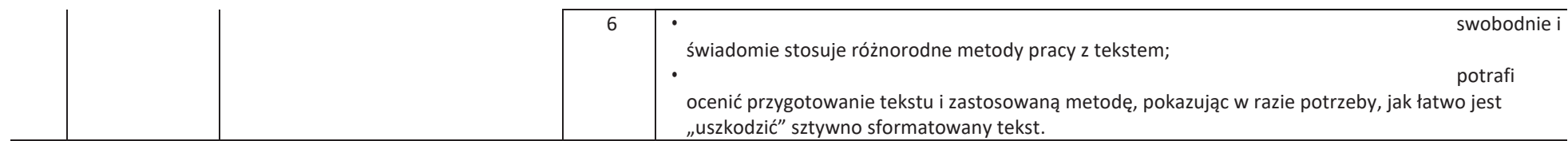

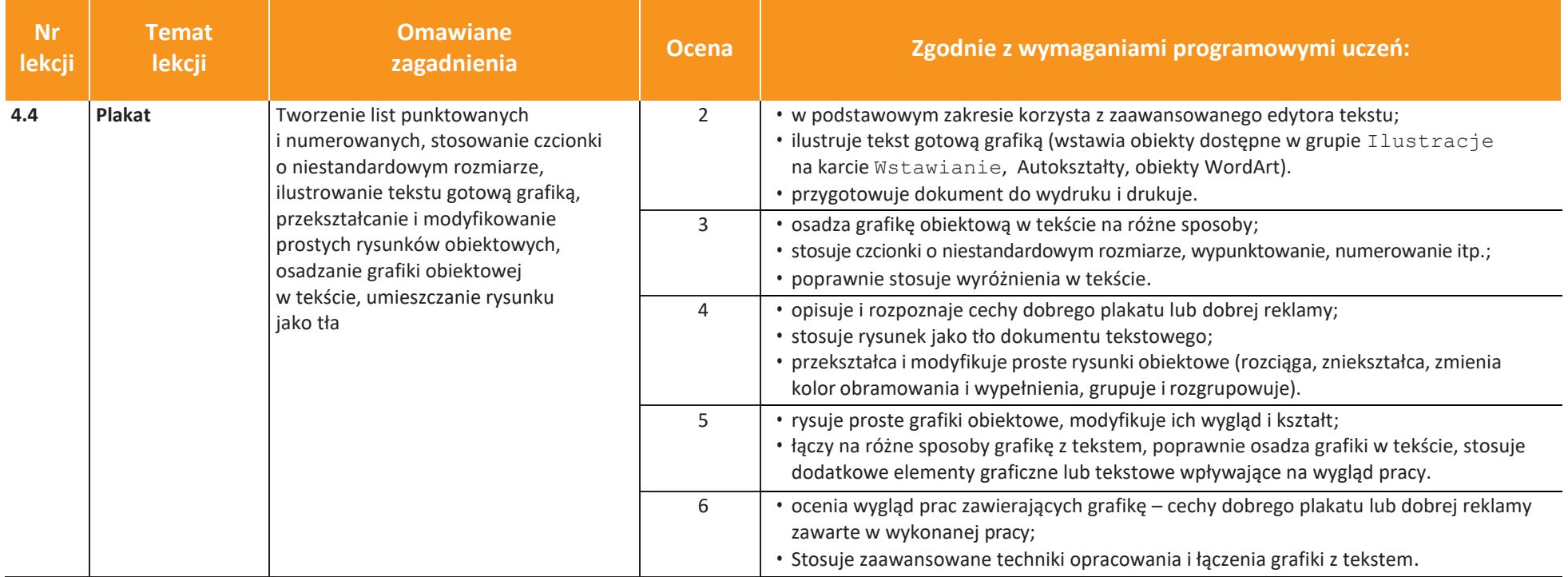

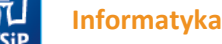

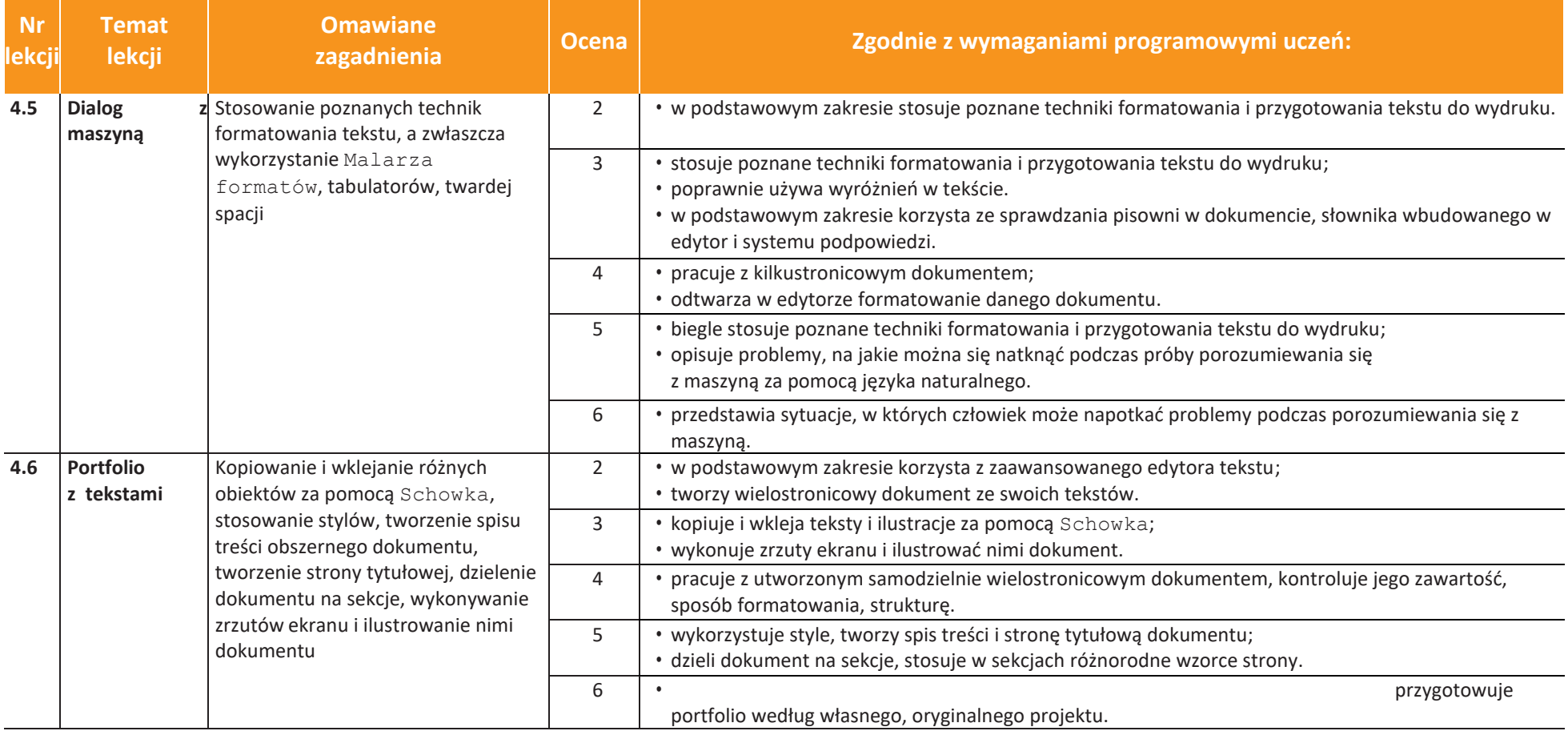

**UCZę.pl**  $\bf{U}$ 

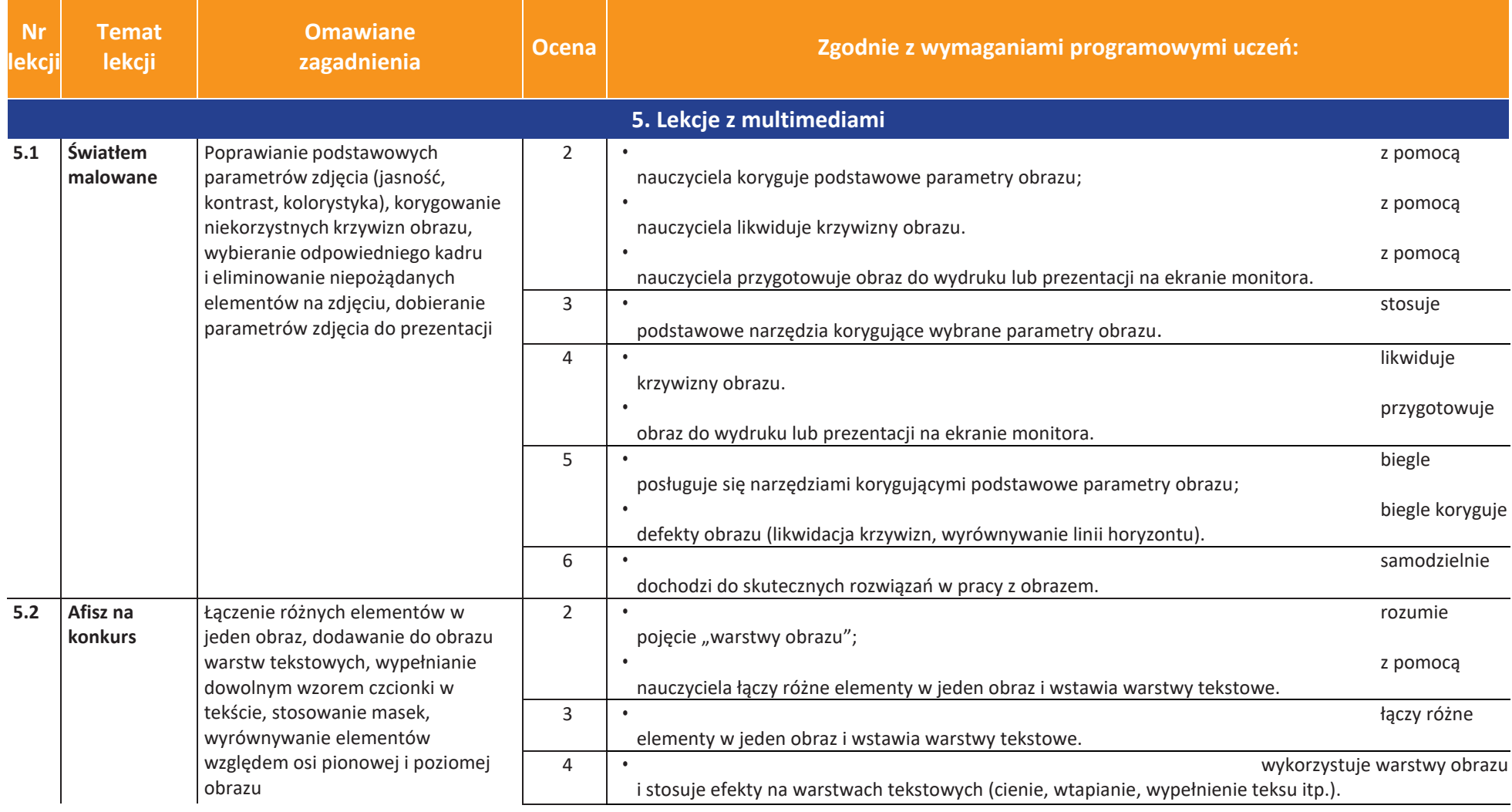

**LEAR ANCEYCIELA** U

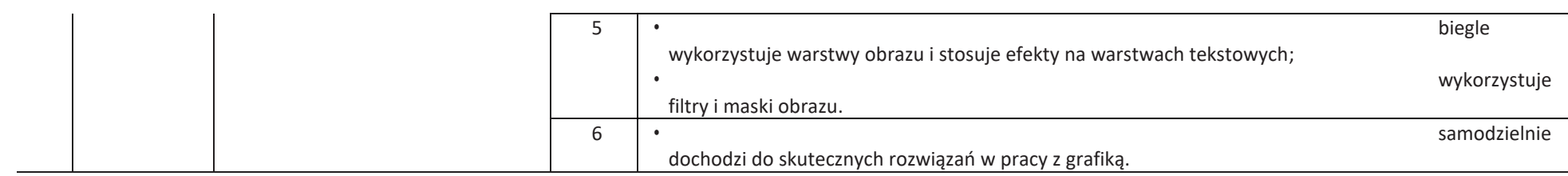

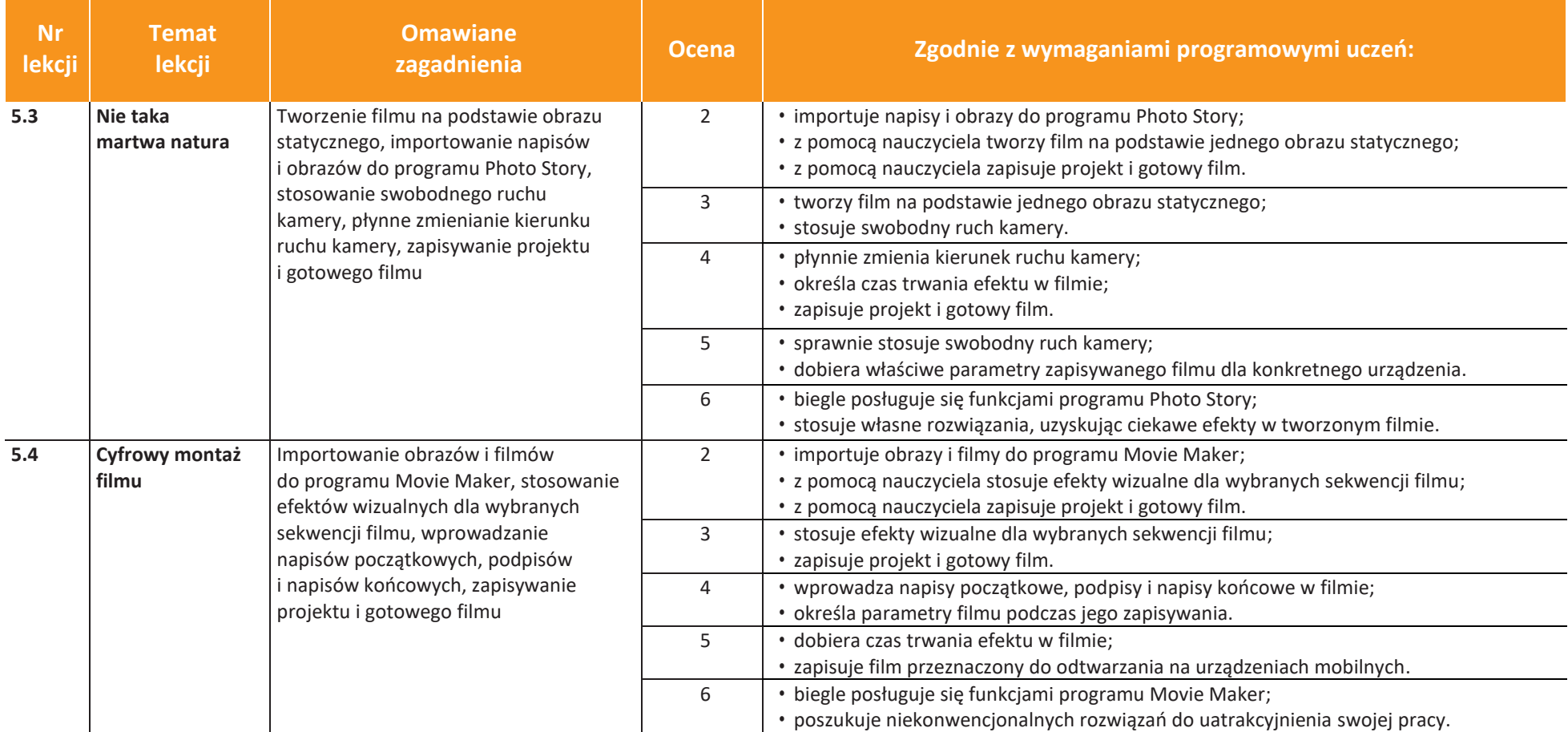

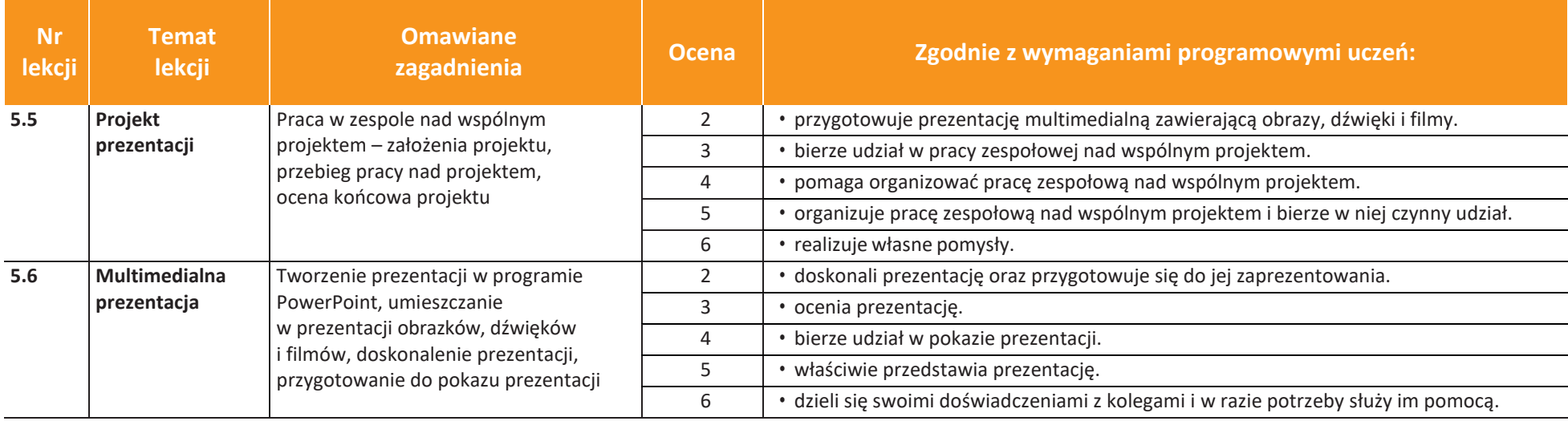

## Klasa VII

W I półroczu zostaną zrealizowane działy:

- 1. Lekcje z komputerem wprowadzenie
- 2. Lekcje programowania
- 3. Lekcje z algorytmami

W II półroczu zostaną zrealizowane tematy:

- 4. Lekcje w edytorze
- 5. Lekcje z multimediami